**memo**

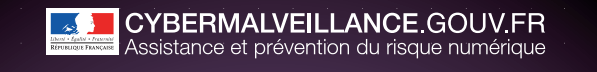

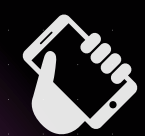

**B sécurité des appareils mobiles**

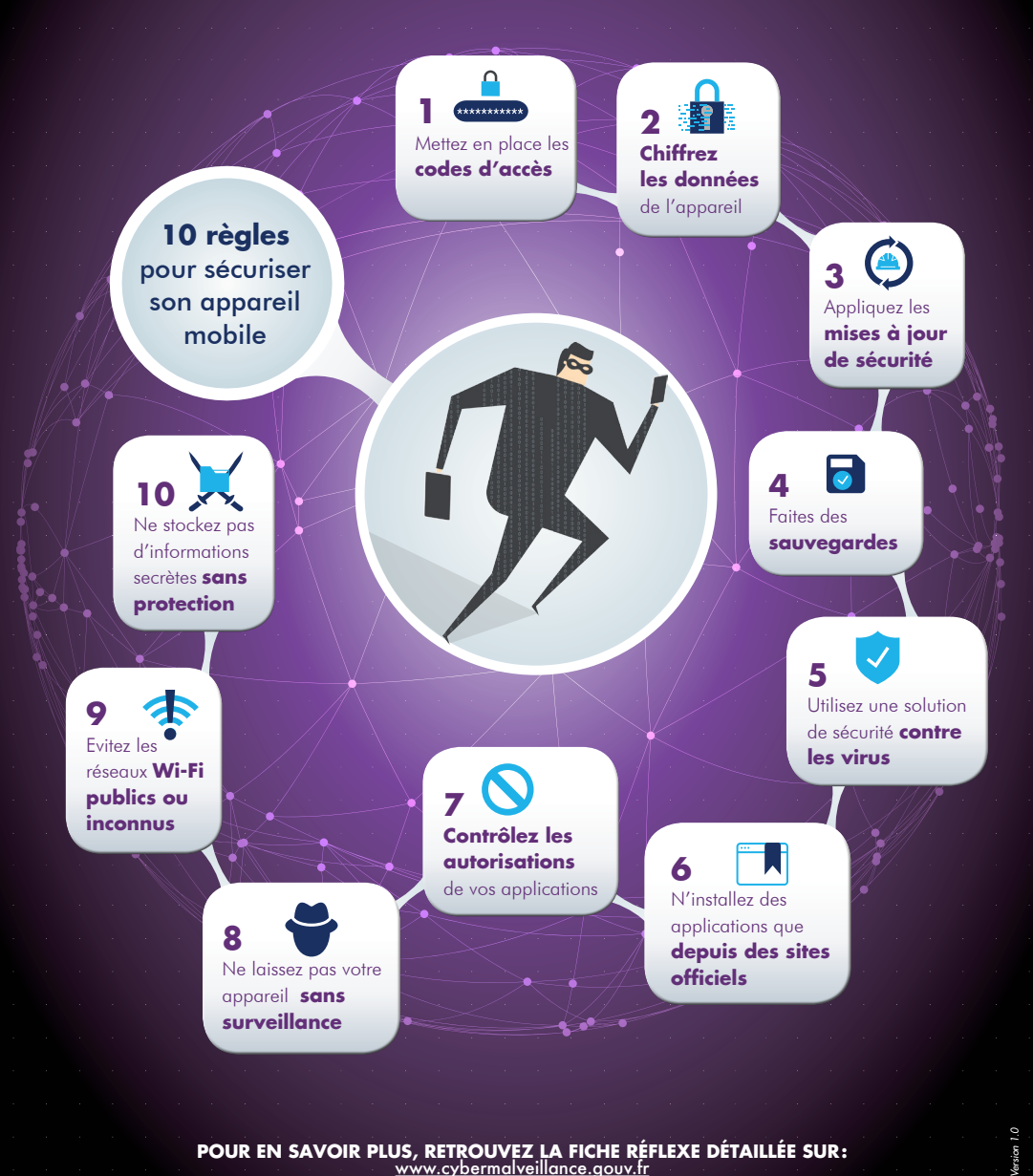

**pour en savoir plus, retrouvez la fiche réflexe détaillée sur:** [www.cybermalveillance.gouv.fr](http://www.cybermalveillance.gouv.fr)

Fof in